## Package 'CMShiny'

October 24, 2019

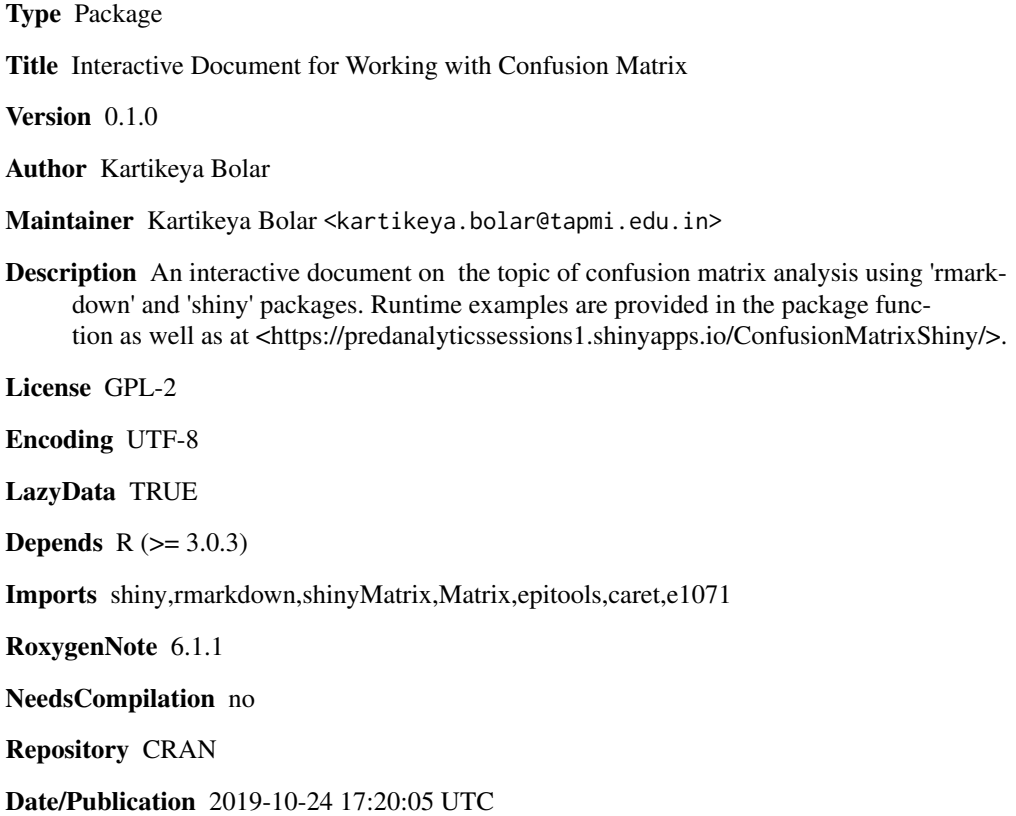

### R topics documented:

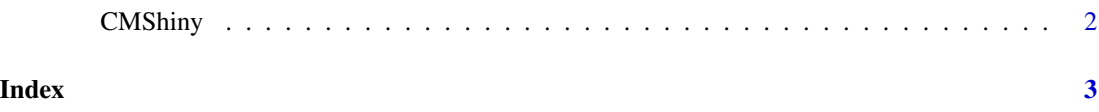

<span id="page-1-0"></span>

#### Description

CMShiny() loads interactive user interface built using R 'shiny'.

#### Usage

CMShiny()

#### Details

Start CMShiny

The interactive user interface is to provide an easy way for confusion matrix analysis and downloading relevant plot and dataset.

#### Value

Nothing

#### Examples

```
if(interactive()){
library(rmarkdown)
CMShiny()
}
```
# <span id="page-2-0"></span>Index

∗Topic CMShiny CMShiny, [2](#page-1-0)

CMShiny, [2](#page-1-0)